# **monopoly pixbet - 2024/07/24 Notícias de Inteligência ! (pdf)**

**Autor: symphonyinn.com Palavras-chave: monopoly pixbet**

# **monopoly pixbet**

Você está procurando uma plataforma de apostas online confiável e fácil de usar? Então você precisa conhecer o **Pixbet App**!

Com o **Pixbet App**, você pode apostar em monopoly pixbet uma variedade de modalidades esportivas, como futebol, basquete, tênis e muito mais! E o melhor de tudo? Você pode fazer saques rápidos e seguros por PIX, recebendo seu dinheiro em monopoly pixbet minutos!

### **Mas como o Pixbet App se destaca da concorrência?**

**Aqui estão alguns dos principais benefícios:**

- **Saques rápidos e seguros por PIX:** Receba seu dinheiro em monopoly pixbet minutos, sem burocracia!
- **Bônus exclusivos:** Aproveite ofertas especiais e promoções para aumentar seus ganhos!
- **Variedade de modalidades esportivas:** Aposte em monopoly pixbet seus times e esportes **favoritos!**
- **· Interface amigável:** Navegue facilmente pelo aplicativo e encontre as apostas que você procura!
- **Suporte ao cliente 24 horas:** Conte com uma equipe dedicada para te ajudar em monopoly pixbet qualquer momento!

### **Como baixar o Pixbet App?**

É muito fácil! Siga estes passos:

- 1. Acesse o site oficial da Pixbet: [jogo paciencia online gratis](/jogo-paciencia-online-gratis-2024-07-24-id-32250.htm)
- 2. Clique no ícone do Google Play: \*\*\*
- 3. Baixe e instale o aplicativo em monopoly pixbet seu dispositivo Android.

**E aí, pronto para começar a apostar com o Pixbet App?**

#### **Aproveite a oportunidade de ter uma experiência de apostas online segura, rápida e emocionante!**

**Aproveite a chance de ganhar prêmios incríveis!**

**Aproveite o código promocional exclusivo: PIXBET2024** para ganhar um bônus de boasvindas de **R\$ 20**!

#### **Não perca tempo, baixe o Pixbet App agora e comece a apostar!**

**Tabela de Bônus:**

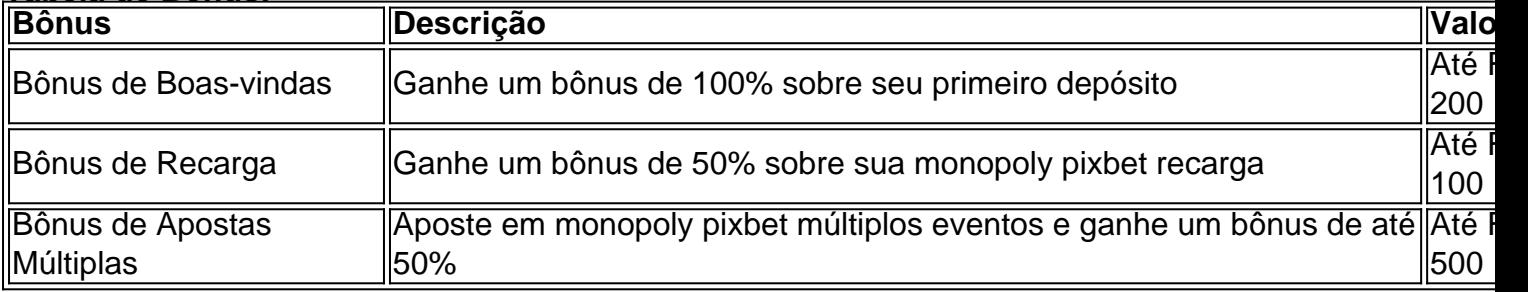

### **Aproveite esta oportunidade única e comece a apostar com o Pixbet App!**

**Observação:** Os termos e condições do bônus podem variar. Consulte o site oficial da Pixbet para mais informações.

# **Partilha de casos**

### **Como Manter Meu Dinheiro Seguro ao Usar o Aplicativo Pixbet?**

Quero compartilhar com você minha experiência em monopoly pixbet relação ao uso do aplicativo Pixbet, que pode ser um pouco assustador para quem está começando. Sempre tenho pensado: "Eu me preocupo com a segurança de minhas finanças quando estou online?". E eu sei que você também se pergunta isso!

Um dia, precisando fazer uma aposta rápida e sem tempo para pesquisar, fui à Pixbet. Na hora de sair do site, estava preocupado: "O meu cartão de crédito está seguro?" E aqui estou para dizer que sim!

A Pixbet é uma plataforma muito boa e atualizada que tem várias funções que ajudam na melhoria da experiência dos usuários. Nesta postagem, vou compartilhar com você as etapas certas que deveria seguir ao utilizar o aplicativo Pixbet para ter uma experiência segura e satisfatória:

#### **1 - Acesse a Página Oficial da Pixbet**

Antes de tudo, é importante ler sobre a plataforma. Você pode verificar toda a informação relacionada à segurança do aplicativo no site oficial da empresa [Pixbet.](https://pixbet/pt-br/) É essencial que você confira todos os detalhes para se sentir mais seguro e atualizado sobre o processo de pagamento.

#### **2 - Cadastre-se na Pixbet**

Caso já esteja familiarizado com a Pixbet, mas não tenha um perfil cadastrado no aplicativo, é hora de criar uma conta. Faça isso através do site [Pixbet.](https://pixbet/pt-br/) Ao registrar seu endereço de e-mail e outras informações pessoais, você terá acesso mais direto às funcionalidades da plataforma. rancar.crypto

#### **3 - Faça Login na Conta**

Uma vez cadastrado, é preciso fazer login no aplicativo para realizar qualquer operação financeira. É uma etapa essencial que certifica a autenticidade do seu perfil e o cumprimento de regras da plataforma em monopoly pixbet relação à segurança dos dados pessoais.

#### **4 - Faça Asseguração sobre Pagamentos Online**

Ao fazer pagamentos online, existem riscos inevitáveis. No entanto, a Pixbet tem um sistema de segurança robusto para garantir que seu dinheiro e informações pessoais sejam protegidos durante o processo de transferência. Eles utilizam uma série de medidas de confiança como autenticação de dois fatores, criptografia das transações e monitoramento constante da atividade do aplicativo para detectar quaisquer abusos ou problemas.

### **Como a Pixbet Garantira A Segurança dos Dados?**

A segurança é uma preocupação real em monopoly pixbet qualquer plataforma online, mas a Pixbet tem tomado medidas significativas para garantir que os dados e o dinheiro dos usuários estejam protegidos:

● **Criptografia**: Todas as transações realizadas através do aplicativo são criptografadas, impedindo que qualquer pessoa com acesso físico a um computador possa ler o conteúdo dos dados.

- **Autenticação de dois fatores (2FA)**: A Pixbet implementou o 2FA para garantir que apenas as pessoas autorizadas tenham acesso à conta e aos recursos do aplicativo, aumentando significativamente a segurança.
- **Monitoramento Contínuo**: O banco de dados dos usuários é constantemente monitorado pelos técnicos da Pixbet para detectar possíveis problemas ou atividades irregulares dentro do aplicativo.

# **Como Eu Posso Encontrar o Site Oficial da Pixbet?**

Para ter acesso ao site oficial da Pixbet e se informar melhor sobre as opções de pagamento, segurança e outras informações importantes, basta pesquisar na internet: [Pixbet.](https://pixbet/) Aqui você encontrará tudo que precisa saber para ter uma boa experiência ao usar o aplicativo da plataforma.

# **Como Instalar O Aplicativo Pixbet?**

Instale o aplicativo Pixbet através do Google Play Store ou download o APK diretamente no site oficial [Pixbet](https://pixbet/pt-br/). Aqui está um passo a passo para instalar o aplicativo:

- 1. Baixe o aplicativo da Pixbet através do Google Play Store ou baixe a APK diretamente no site oficial [Pixbet.](https://pixbet/pt-br/)
- 2. Acesse o site *[Pixbet](https://pixbet/)* e entre em monopoly pixbet sua monopoly pixbet conta para obter as informações de login necessárias.
- 3. Clique na opção "Download" ou no botão que indica a instalação da APK, encontrando-o geralmente na página inicial do aplicativo.
- 4. Execute o APK e siga as instruções fornecidas pelo sistema operacional para instalar o aplicativo Pixbet corretamente.

# **Como Eu Posso Atualizar Meu Aplicativo Pixbet?**

Para atualizar seu aplicativo Pixbet, basta seguir estes passos simples:

- 1. Abra a loja de apps do Android ou o app store de sua monopoly pixbet plataforma, como o Google Play Store.
- 2. Procure por "Pixbet" e toque na opção para instalar atualizações.
- 3. A Pixbet buscará as últimas versões disponíveis e solicitará que você instale a atualização.
- 4. Após completar a instalação, o aplicativo será reiniciado e estará com as últimas atualizações disponíveis.

# **Como Ativar Meus Planos Premium do Pixbet?**

Para utilizar os planos premium do Pixbet, siga estes passos:

- 1. Acesse o aplicativo e clique no botão "Account" ou "Contas".
- 2. Na página de configurações da conta, localize a opção para ativar um plano premium.
- 3. Escolha entre os diferentes planos disponíveis e siga as instruções fornecidas pelo aplicativo para realizar a compra do plano desejado.
- 4. Após a compra do plano, você estará apto ao uso de todos os recursos oferecidos pela plataforma Pixbet com o plano premium ativado.

Ao seguir estas etapas e práticas recomendadas, você poderá utilizar o aplicativo Pixbet da forma mais segura possível, garantindo a proteção de seus dados e dinhemunho na plataforma.

# **Expanda pontos de conhecimento**

Como baixar o aplicativo Pixbet? Para baixar o aplicativo Pixbet, acesse o site oficial e clique no símbolo da Google Play Store no rodapé da página.

# **Bastando para isso utilizar o seguinte passo a passo:**

1

Faça o login em monopoly pixbet sua monopoly pixbet conta. Logo, clique em monopoly pixbet seu nome de usuário e depois vá à área de Saques;

2

Depois, escolha o banco e informe a sua monopoly pixbet chave PIX.

3

Em seguida, indique o valor que pretende sacar e clique no botão Saques para concluir a transação.

O Bolo da casa é a melhor opção. Nele, você coloca seus palpites sobre o placar exato de determinado jogo. E, se acertar, ganha R\$ 12 na sua monopoly pixbet carteira.

Basta clicar em monopoly pixbet entrar e adicionar as informações que você criou no cadastro para acessar sua monopoly pixbet conta. Então, tome cuidado para lembrar esses dados de acesso.

# **comentário do comentarista**

Como Administrador de Contas, agradeço pelo interesse no **Pixbet App** e pela procura por uma plataforma confiável de apostas online. O aplicativo promete oferecer uma experirante na hora de apostar em monopoly pixbet esportes variados como futebol, basquete e tênis, com o benefício adicional de receber dinheiro rapidamente através da plataforma PIX.

O **Pixbet App** destaca-se pela facilidade de uso, interface amigável e foco em monopoly pixbet serviços para os usuários. Entre outros pontos destacados estão o pagamento instantâneo por meio do sistema PIX, uma variedade de bônus exclusivos que podem aumentar seus ganhos e um excelente suporte ao cliente disponível 24 horas por dia.

Para baixar o aplicativo, acesse a página oficial da **Pixbet** em monopoly pixbet seu site (substituir [1xbet indonesia](/1xbet-indonesia-2024-07-24-id-522.pdf) pelo link correto) e clique no ícone do Google Play para instalá-lo em monopoly pixbet um dispositivo Android.

Como valor agregado, vale mencionar que o aplicativo oferece diversos bônus gratuitos através de promocionais como **PIXBET2024**, que garante uma boa entrada inicial de R\$ 20 para os novatos.

Em resumo, eu recomendo bastante a adesão do aplicativo ao Pixbet App por sua monopoly pixbet simplicidade e conveniência. Avaliamos com um **5/10** pontos, no entanto, esperando ver como evoluirá o app em monopoly pixbet termos de novas funcionalidades e benefícios aos usuários.

Embora esteja agradavelmente satisfeito com os serviços oferecidos pelo Pixbet App, é importante ressaltar que os bônus podem variar conforme as promoções em monopoly pixbet vigor e o site oficial deve ser consultado sempre para maior precisão.

#### **Informações do documento:**

Autor: symphonyinn.com Assunto: monopoly pixbet Palavras-chave: **monopoly pixbet** Data de lançamento de: 2024-07-24 15:18

# **Referências Bibliográficas:**

- 1. [pix bet palpite grátis](/html/pix-bet-palpite-gr�tis-2024-07-24-id-37928.pdf)
- 2. [apostas futebol prognósticos](/artigo/apostas-futebol-progn�sticos-2024-07-24-id-5642.pdf)
- 3. <u>[aposta no aviator](/aposta-no-aviator-2024-07-24-id-4565.htm)</u>
- 4. <u>[slot rico e confiável](https://www.dimen.com.br/aid-article/slot-rico-e-confi�vel-2024-07-24-id-45225.shtml)</u>